## **Fragen, Antworten und Kommentare zur aktuellen Vorlesung**

Die Beispielklausur ist auf der Veranstaltungsseite online. Sie zeigt die Struktur der Klausur, die Aufgaben sind in den Übungen enthalten[: http://kleuker.iui.hs](http://kleuker.iui.hs-osnabrueck.de/SoSe24_Theorie/Beispielklausur_VL12.pdf)[osnabrueck.de/SoSe24\\_Theorie/Beispielklausur\\_VL12.pdf](http://kleuker.iui.hs-osnabrueck.de/SoSe24_Theorie/Beispielklausur_VL12.pdf)

Das Video zur Lösung der Aufgabe 22 finden Sie unter:<https://youtu.be/vCpGiNVPdNs>

Das Video zur Lösung der Aufgabe 23 finden Sie unter:<https://youtu.be/2dZIx2sv7c0>

Hinweis: Bei der Konstruktion der Ableitung ist immer zu bedenken, was es bedeutet, wenn ein Nichtterminal in einem Kasten steht. Eventuell kann da folgende Darstellung helfen, die nur zeigt, welches Wort aus einem Nichtterminal dieses Teilwort erzeugen kann.

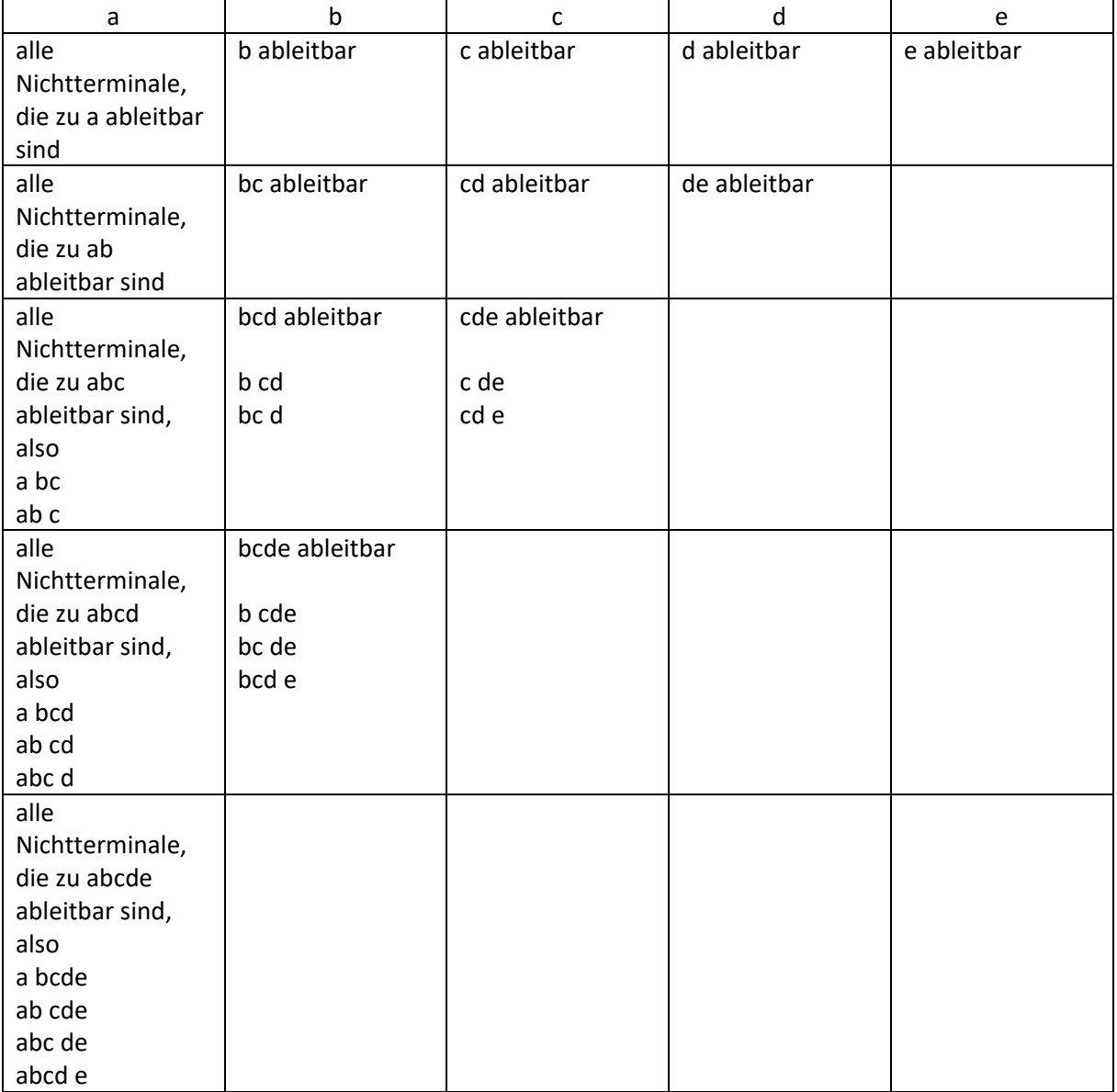

Frage: Wie komme ich auf die Ableitung des Wortes, wenn ich CYK angewandt habe.

Antwort: Wenn Sie bei der Konstruktion links unten das Startsymbol erhalten haben, ist das Wort ableitbar. Die Ableitung ergibt sich aus dem Rückwärtsrechnen. Sie müssen überlegen, warum Sie z. B. das Startsymbol S eingetragen haben, da Sie z. B. eine Regel S->AF nutzen konnten. Jetzt müssen Sie überlegen, wie Sie zu A und F gekommen sind und erhalten so die Ableitung. Sollten Sie bei der Rückrechnung mehrere Möglichkeiten finden, können Sie zur Findung der Ableitung eine nutzen. Sie haben dann nebenbei einen Indikator gefunden, dass die Grammatik mehrdeutig ist.